ilmed hare has bean reproduced thanks irosity of:

> Library of the Public Archives of Canada

s appearing here are the best quality msidering the condition and legibility inal copy and in keeping with the (tract specifications.

pies in printed paper covers are filmed with the front cover and ending on ge with a printed or illustrated Impres back cover when appropriate. All lal copies are filmed beginning on the vith a printed or illustrated impresnding on the last page with a printed id impression.

:orded frame on each microfiche in the symbol  $\rightarrow$  (meaning "CONor the symbol  $\nabla$  (meaning "END"), applies.

>s, charts, etc., may be filmed at duction ratios. Those too large to be luded in one exposure are filmed n the upper left hand corner, left to )p to bottom, as many frames as ie following diagrams illustrate the

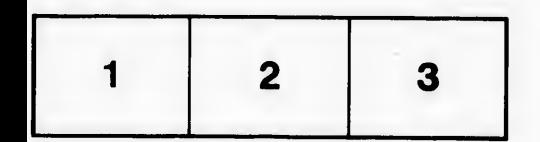

L'exemplaire filmé fut reproduit grâce à la générosité de:

> La bibliothdque des Archives publiques du Canada

Les images suivantes ont 6t6 reproduites avec Ie plus grand soin, compte tenu de la condition et<br>de la netteté de l'exemplaire filmé, et en conformité avec les conditions du contrat de filmage.

Les exemplaires originaux dont la couverture en papier est imprimée sont filmés en commençant par Ie premier plat et en terminant soit par la dernière page qui comporte une empreinte d'impression ou d'illustration, soit par Ie second plat, salon Ie cas. Tous les autres exemplaires originaux sont filmés en commençant par la première page qui comporte une empreinte d'impression ou d'illustration et en terminant par la dernière page qui comporte une telle empreinte.

Un des symboles suivants apparaitra sur la dernière image de chaque microfiche, selon le cas: le symbole — signifie "A SUIVRE", le<br>symbole V signifie "FIN".

Les cartes, planches, tableaux, etc., peuvent être filmés à des taux de réduction différents. Lorsque le document est trop grand pour être reproduit en un seul cliché, il est filmé à partir de l'angle supérieur gauche, de gauche à droite. et de haut en has, en prenant Ie nombre d'images ndcessaire. Les diagrammes suivants illustrent la mdthode.

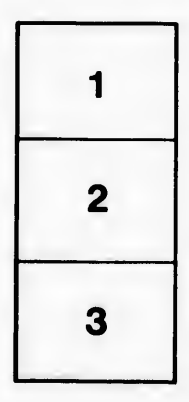

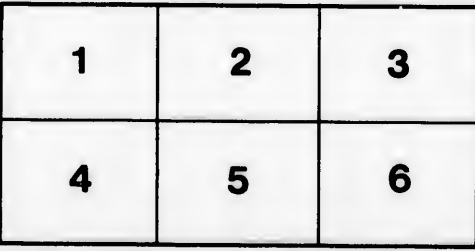